# Adobe XD **ショートカットキー一覧 (Win 版)**

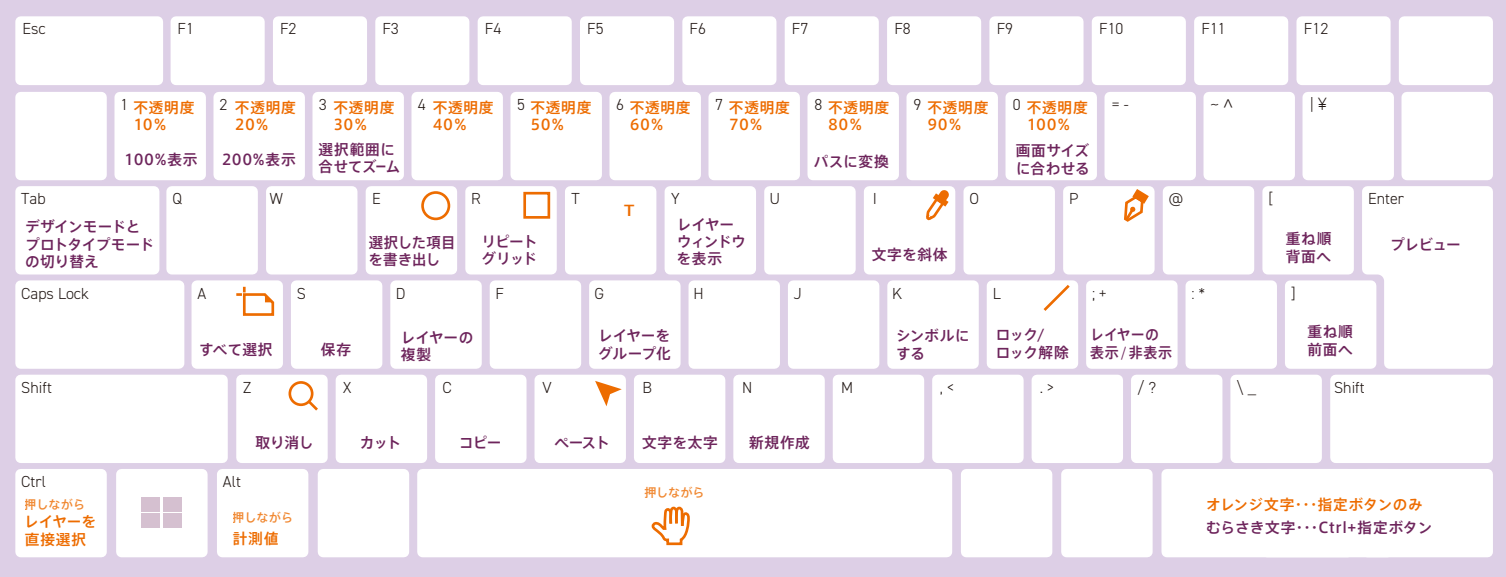

# **上記以外のショートカット**

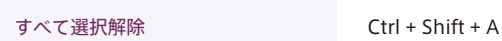

# ファイルメニューのショートカットキー

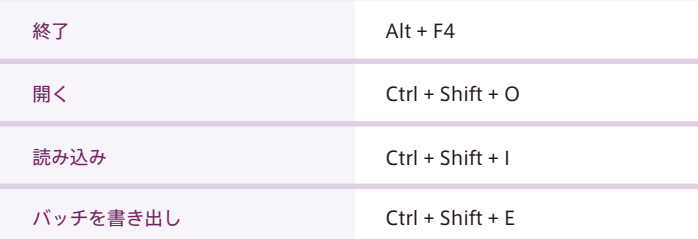

### パスに関するショートカットキー

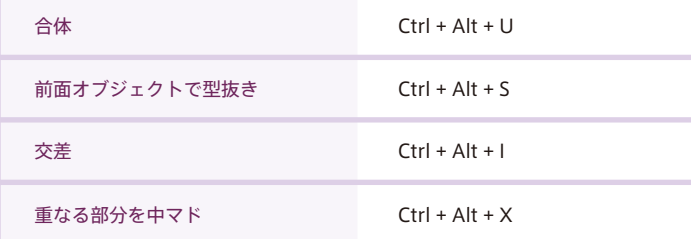

# レイヤー、グループのショートカットキー

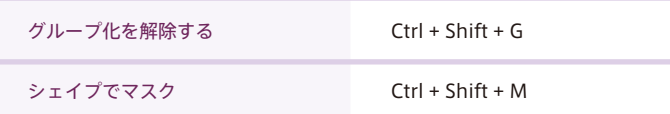

# 一般的なショートカットキー しょうしょう しょうしょう しょうしょう 整列に関するショートカットキー

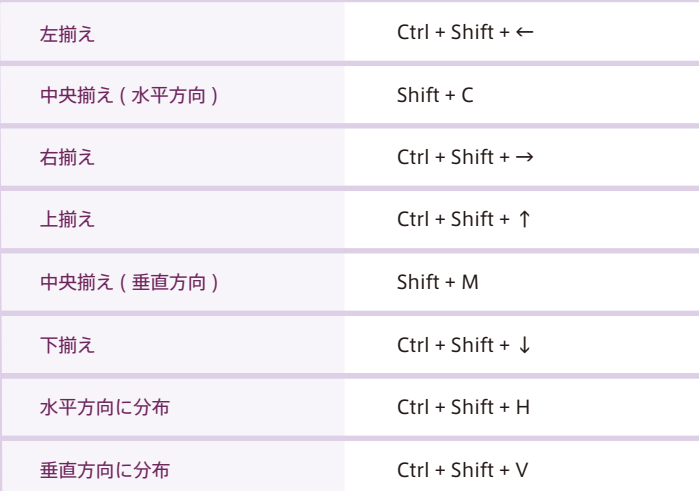

## 重ね順に関するショートカットキー

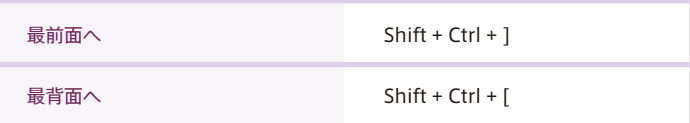

### テキストに関するショートカットキー

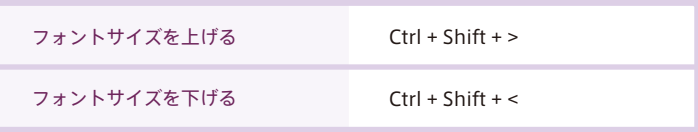